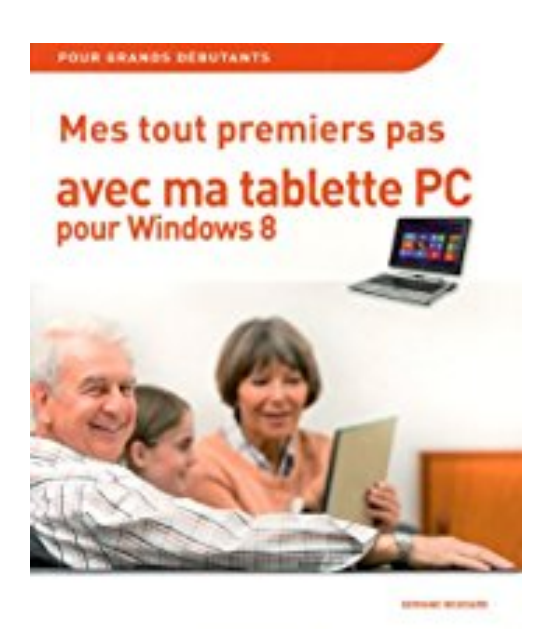

## **Mes tout premiers pas avec ma Tablette-PC pour Windows 8**

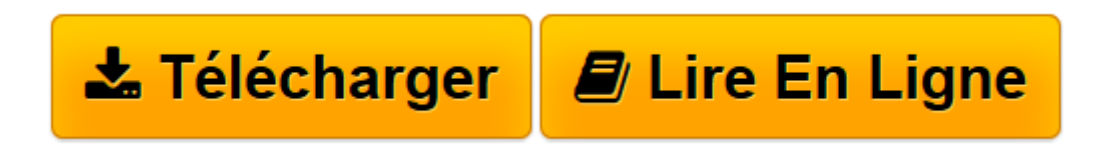

[Click here](http://bookspofr.club/fr/read.php?id=2754049339&src=fbs) if your download doesn"t start automatically

## **Mes tout premiers pas avec ma Tablette-PC pour Windows 8**

Servane HEUDIARD

**Mes tout premiers pas avec ma Tablette-PC pour Windows 8** Servane HEUDIARD

PRENEZ UN BON DEPART AVEC VOTRE TABLETTE PC. APPLICATIONS MODERNES ET PROGRAMMES CLASSIQUES A VOTRE SERVICE !. DEUX CLAVIERS POUR LE PRIX D'UN !. PLONGEZ AU COEUR DE L'INTERNET. COMMUNIQUEZ FACILEMENT GRACE AUX COURRIELS. ORGANISEZ CORRECTEMENT VOS DOCUMENTS, VOS PHOTOS ET AUTRES. OFFREZ-VOUS UN LONG MOMENT DE DETENTE. CREEZ DES DOCUMENTS ET BIEN PLUS AVEC OFFICE 2013. UTILISEZ VOTRE TABLETTE PC EN TOUTE SERENITE. ADAPTEZ VOTRE TABLETTE PC A VOS BESOINS

**[Télécharger](http://bookspofr.club/fr/read.php?id=2754049339&src=fbs)** [Mes tout premiers pas avec ma Tablette-PC pour Win ...pdf](http://bookspofr.club/fr/read.php?id=2754049339&src=fbs)

**[Lire en ligne](http://bookspofr.club/fr/read.php?id=2754049339&src=fbs)** [Mes tout premiers pas avec ma Tablette-PC pour W ...pdf](http://bookspofr.club/fr/read.php?id=2754049339&src=fbs)

## **Téléchargez et lisez en ligne Mes tout premiers pas avec ma Tablette-PC pour Windows 8 Servane HEUDIARD**

216 pages Extrait Présentation

Totalement séduit par ces ordinateurs de nouvelle génération, vous vous êtes offert une tablette PC. Et pour apprendre à l'utiliser, vous avez choisi ce livre

Mes tout premiers pas avec ma tablette PC : bravo !

Car avec ses explications claires et ses nombreuses procédures pratiques richement illustrées, il vous familiarisera en douceur avec votre machine et le programme ultra puissant qui la dirige : Windows 8 RT. Vous découvrirez aussi comment profiter de l'Internet, de vos photos, de Word, et plein d'autres choses !

Apprivoisez votre tablette PC et Windows 8 RT

Pour réussir un plat, il ne suffit pas d'avoir les bons ustensiles et des ingrédients de qualité : il faut également connaître la recette. Et c'est aussi à cette condition que vous pourrez ensuite vous lancer dans des créations personnelles. Le rapport avec votre tablette PC ? Si vous ne la prenez pas bien en main dès le départ, vous n'obtiendrez rien de tous les trésors qu'elle renferme.

C'est pourquoi le chapitre 1 vous guidera pas à pas pour la première mise en route de votre machine ; c'est également ici que vous ferez la connaissance de Windows 8 RT, programme phare de votre tablette PC. Au chapitre 2, vous poursuivrez sa découverte en plongeant au coeur des applications. Et grâce au chapitre 3, vous aurez en plus à votre actif la maîtrise parfaite des deux claviers de votre tablette PC : aucun risque de rester sur la touche !

Ouvrez votre tablette PC au monde de l'Internet

Une grande partie des ressources de votre tablette PC étant liées à l'Internet, vous embarquerez pour le cybermonde dès le chapitre 4. Et dans la foulée, le chapitre 5 vous dévoilera tous les secrets de la messagerie électronique. Au final, vous saurez donc aussi bien naviguer à pleine vapeur sur le Web qu'échanger des courriels et des photos avec tous vos proches !

Profitez de votre tablette PC pour le travail comme pour la détente

Quelle que soit l'utilisation que vous ferez de votre tablette PC, il est important de ne pas y mettre la pagaille : le chapitre 6 vous livrera donc toutes les clés d'une bonne organisation. Ensuite, vous pourrez vous adonner aux joies du multimédia grâce au chapitre 7, et vous lancer dans la création de documents avec Word 2013 grâce au chapitre 8.

Longue et belle vie à votre tablette PC !

Pour garder votre tablette PC longtemps à votre service, vous devrez à la fois la protéger contre les menaces extérieures et l'adapter au mieux à vos besoins, même si ceux-ci évoluent. Ce sera chose faite grâce aux chapitres 9 et 10, qui vous expliqueront respectivement comment sécuriser et personnaliser votre machine. Présentation de l'éditeur

Si vous n'avez encore jamais utilisé de tablette avec Windows 8, alors ce guide est l'idéal :

Découvrir la tablette-PC : son clavier et son écran détachable Mettre en route la tablette et charger la batterie Découvrir l'écran d'accueil de Windows 8 Se familiariser avec les gestes tactiles pour Windows 8 Utiliser la tablette sans son clavier Naviguer sur le Web Echanger du courrier électronique Bien utiliser le clavier pour saisir des textes Regarder des films et écouter de la musique Entretenir et protéger sa tablette.

Les grands débutants ont enfin leur guide pour se mettre aux tablettes-PC pour Windows 8.

Biographie de l'auteur

Servane HEUDIARD est auteur de très nombreux livres d'informatique. Parmi les plus connus : la collection Mes tout premiers pas, par exemple Mes tout premiers pas avec Windows 8.

Download and Read Online Mes tout premiers pas avec ma Tablette-PC pour Windows 8 Servane HEUDIARD #6HYQAR1XIOF

Lire Mes tout premiers pas avec ma Tablette-PC pour Windows 8 par Servane HEUDIARD pour ebook en ligneMes tout premiers pas avec ma Tablette-PC pour Windows 8 par Servane HEUDIARD Téléchargement gratuit de PDF, livres audio, livres à lire, bons livres à lire, livres bon marché, bons livres, livres en ligne, livres en ligne, revues de livres epub, lecture de livres en ligne, livres à lire en ligne, bibliothèque en ligne, bons livres à lire, PDF Les meilleurs livres à lire, les meilleurs livres pour lire les livres Mes tout premiers pas avec ma Tablette-PC pour Windows 8 par Servane HEUDIARD à lire en ligne.Online Mes tout premiers pas avec ma Tablette-PC pour Windows 8 par Servane HEUDIARD ebook Téléchargement PDFMes tout premiers pas avec ma Tablette-PC pour Windows 8 par Servane HEUDIARD DocMes tout premiers pas avec ma Tablette-PC pour Windows 8 par Servane HEUDIARD MobipocketMes tout premiers pas avec ma Tablette-PC pour Windows 8 par Servane HEUDIARD EPub

## **6HYQAR1XIOF6HYQAR1XIOF6HYQAR1XIOF**